# 操作説明書

#### 内容

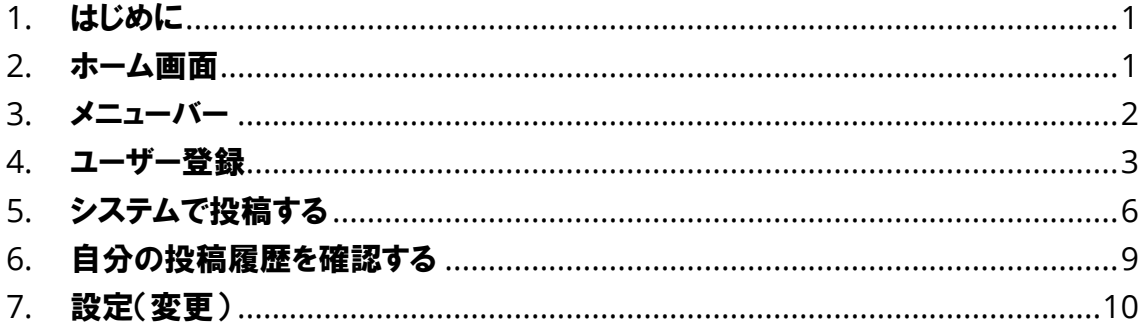

### <span id="page-1-0"></span>1. はじめに

本書は市民投稿システムに関する操作説明書です。利用規約に同意の上、道路や公園等の異 常に関する情報を投稿することができます。

#### <span id="page-1-1"></span>2. ホーム画面

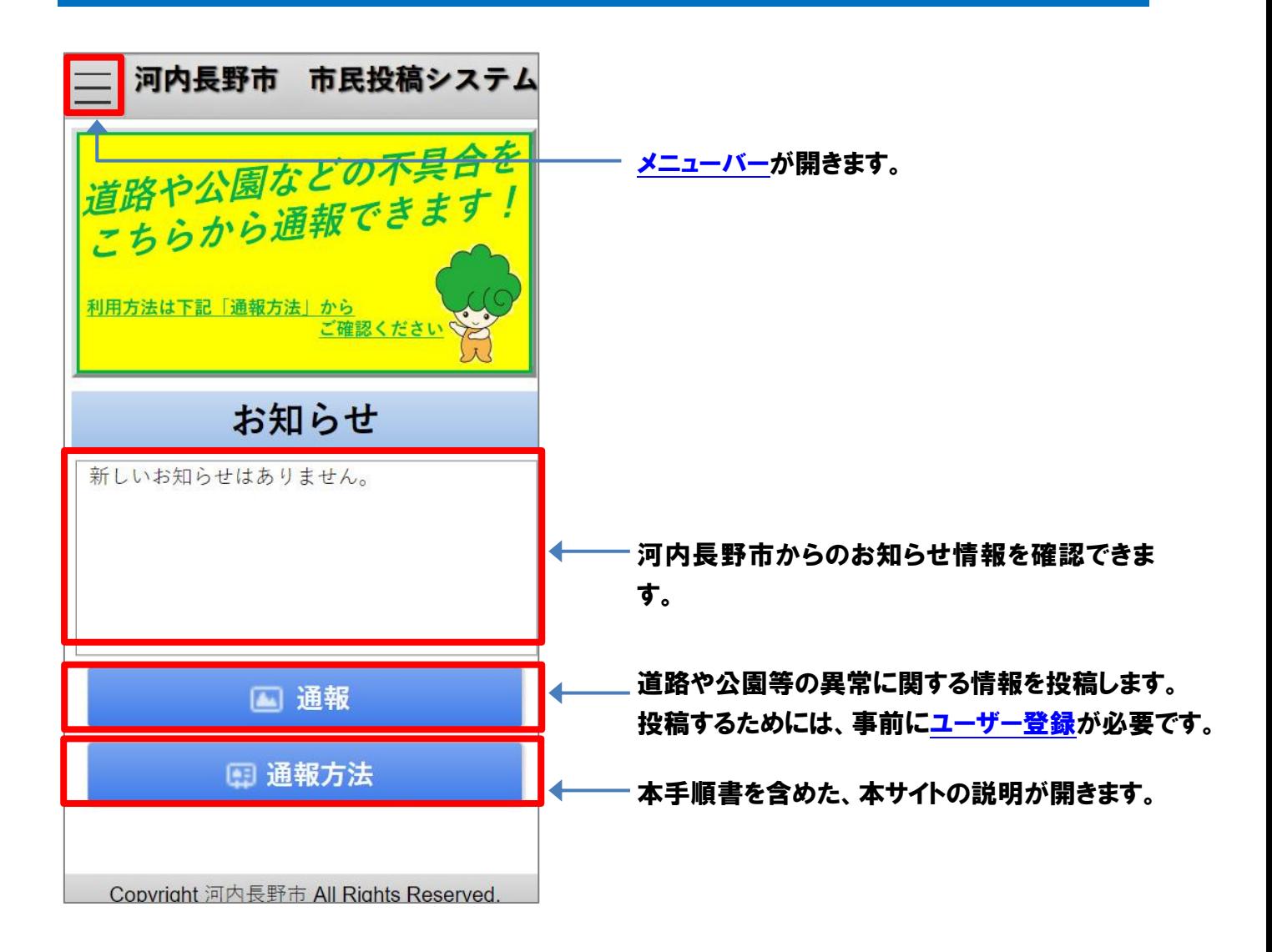

### <span id="page-2-0"></span>3. メニューバー

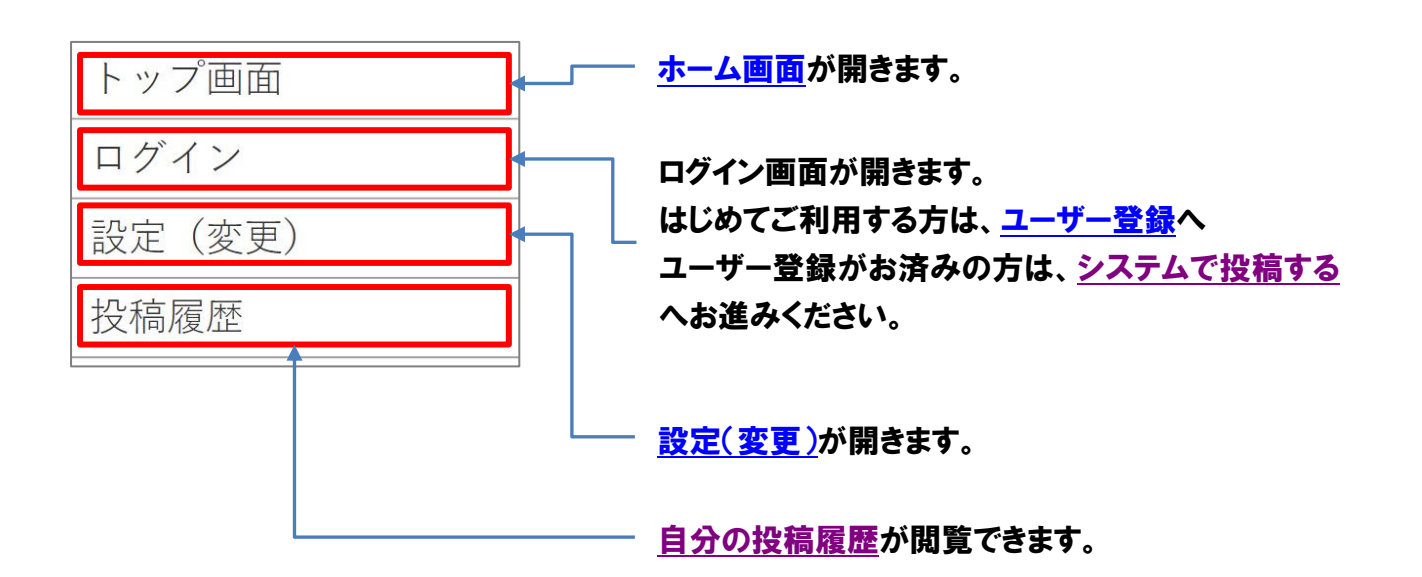

## <span id="page-3-0"></span>4. ユーザー登録

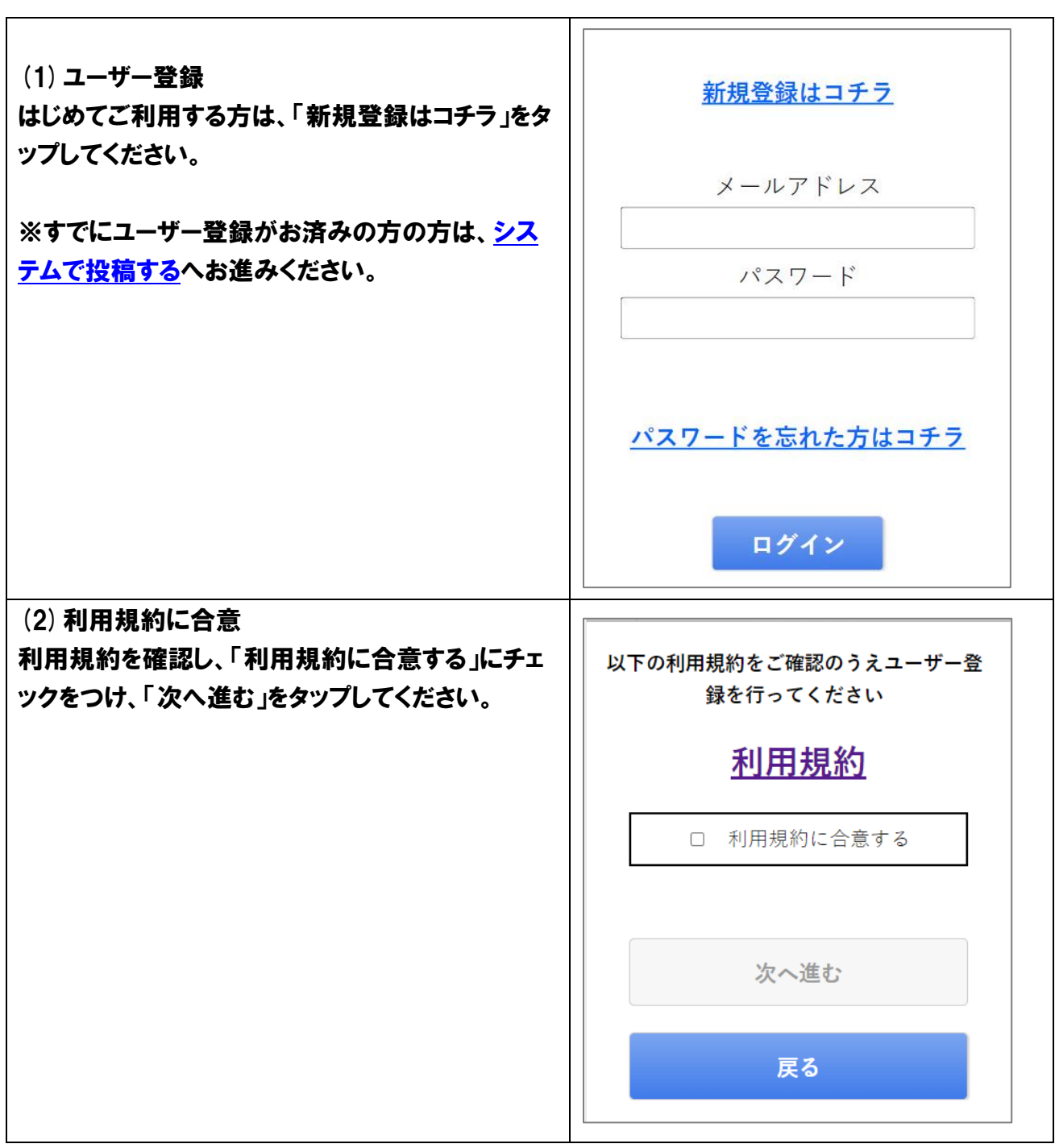

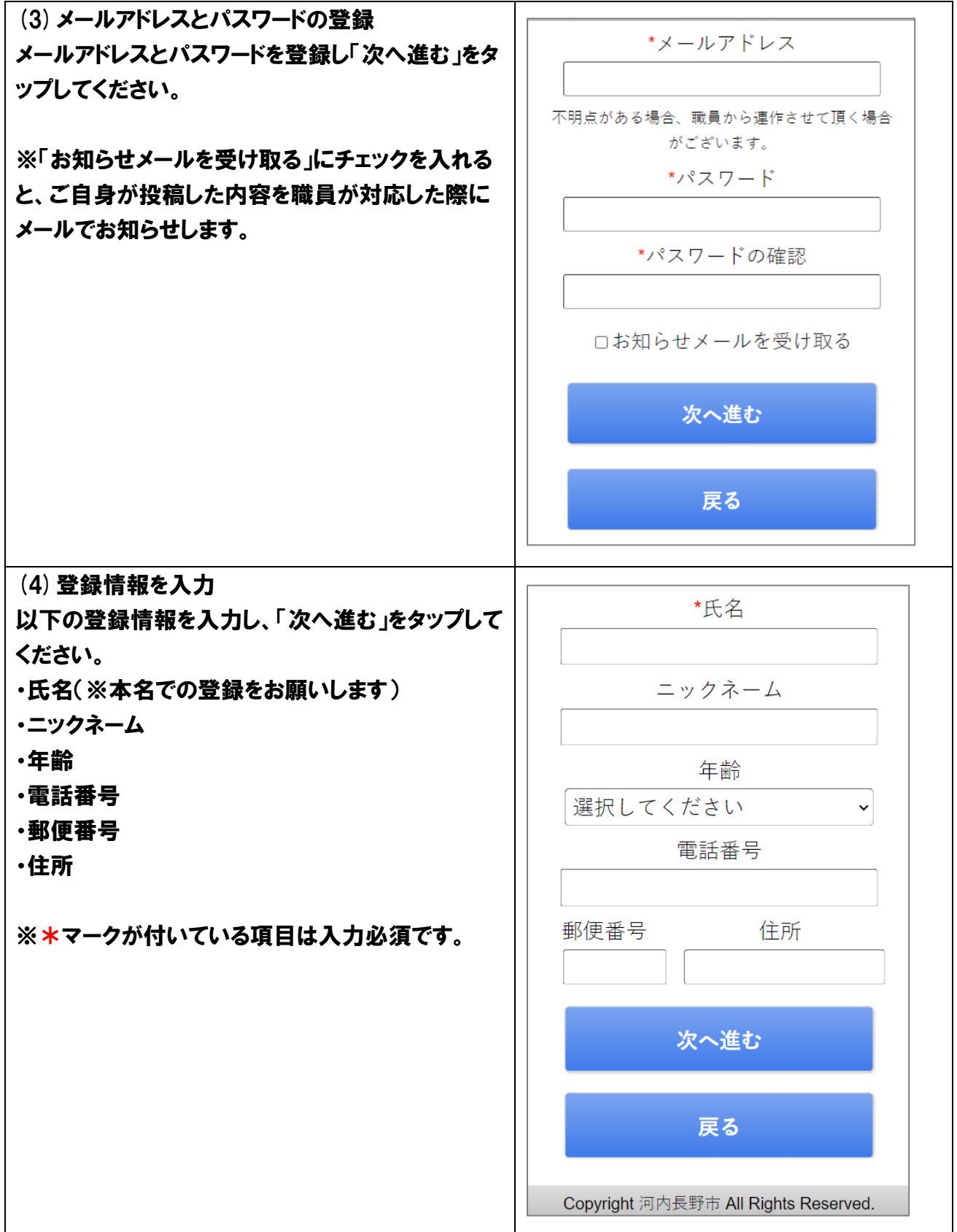

<span id="page-5-0"></span>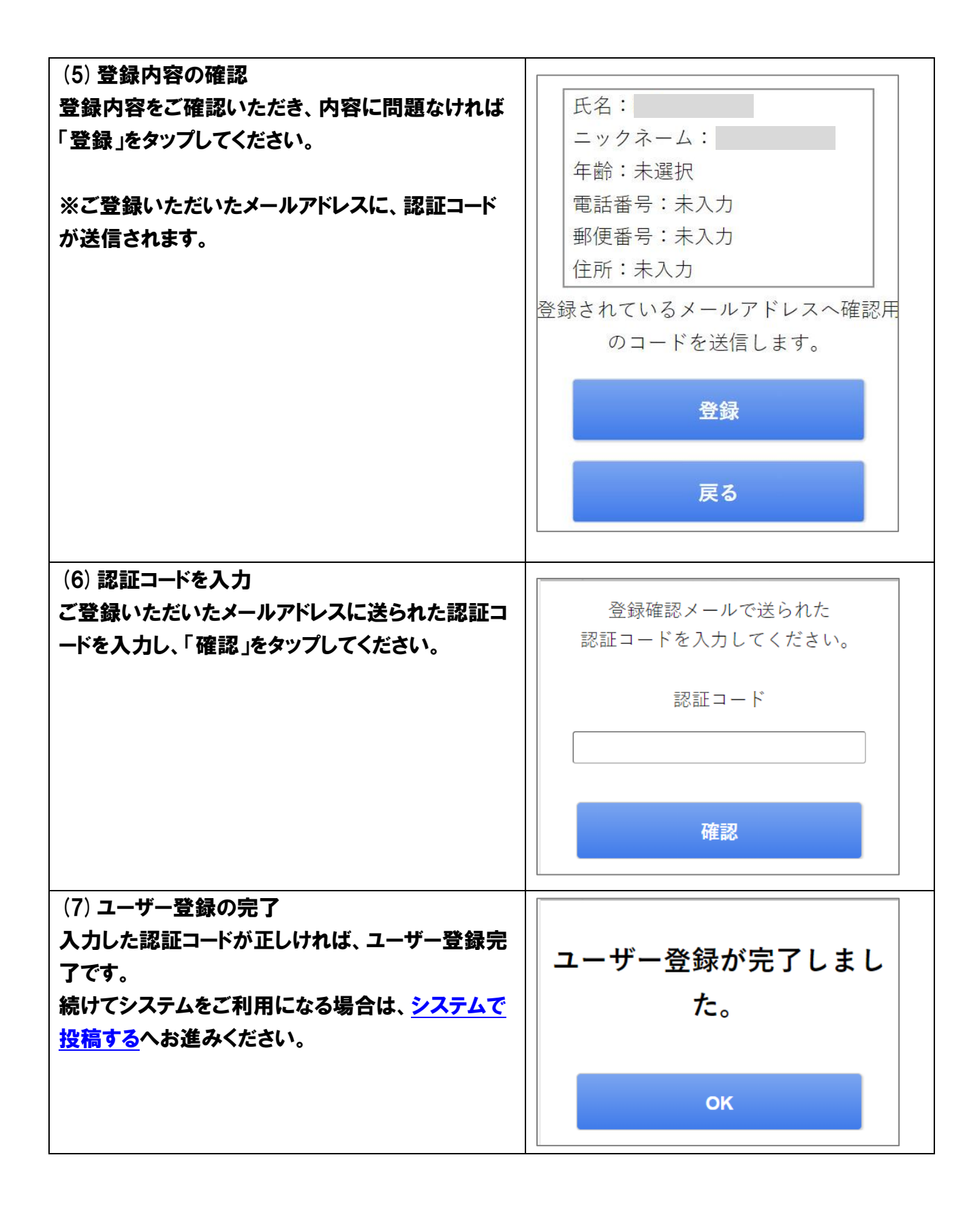

## <span id="page-6-0"></span>5. システムで投稿する

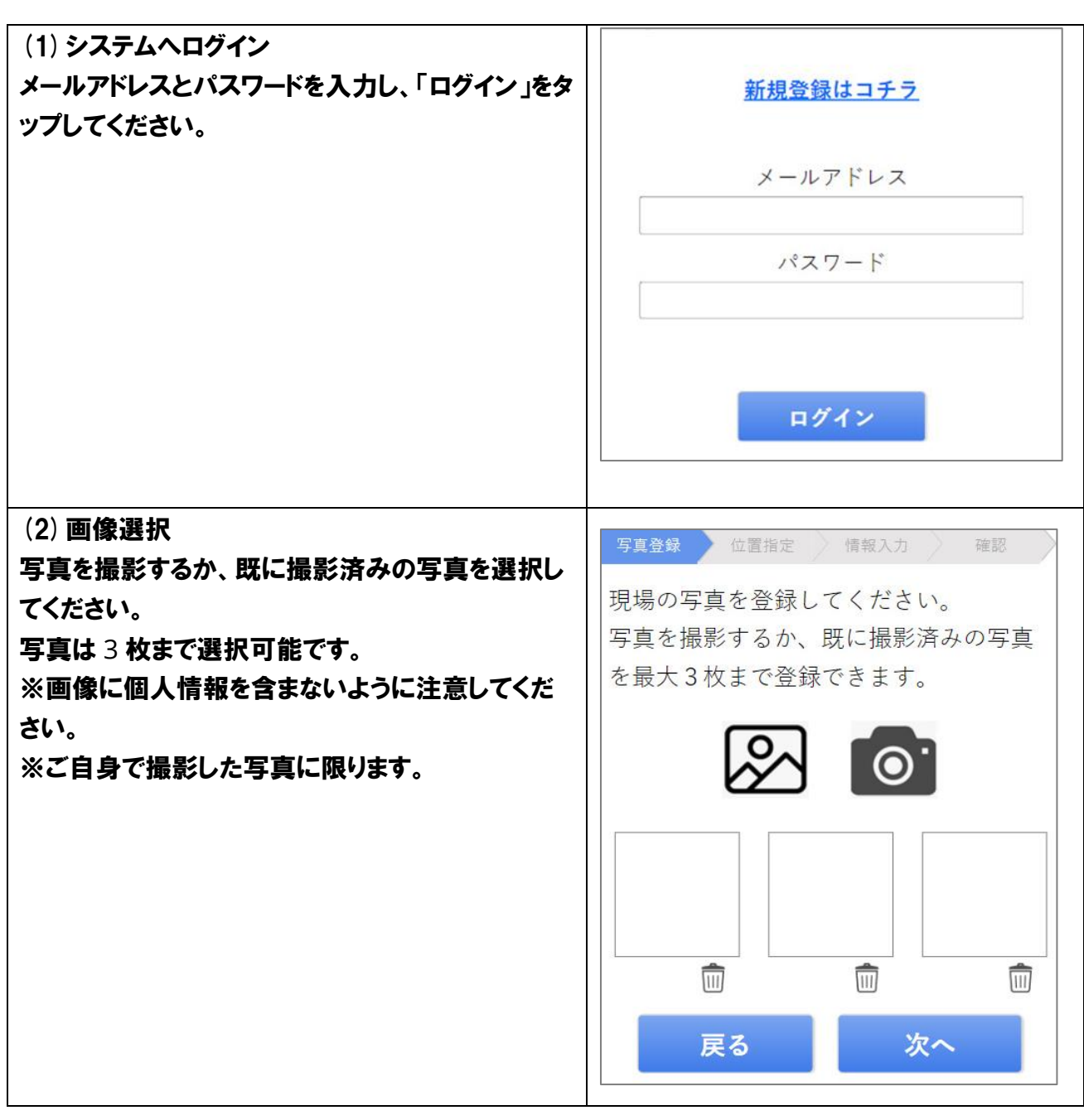

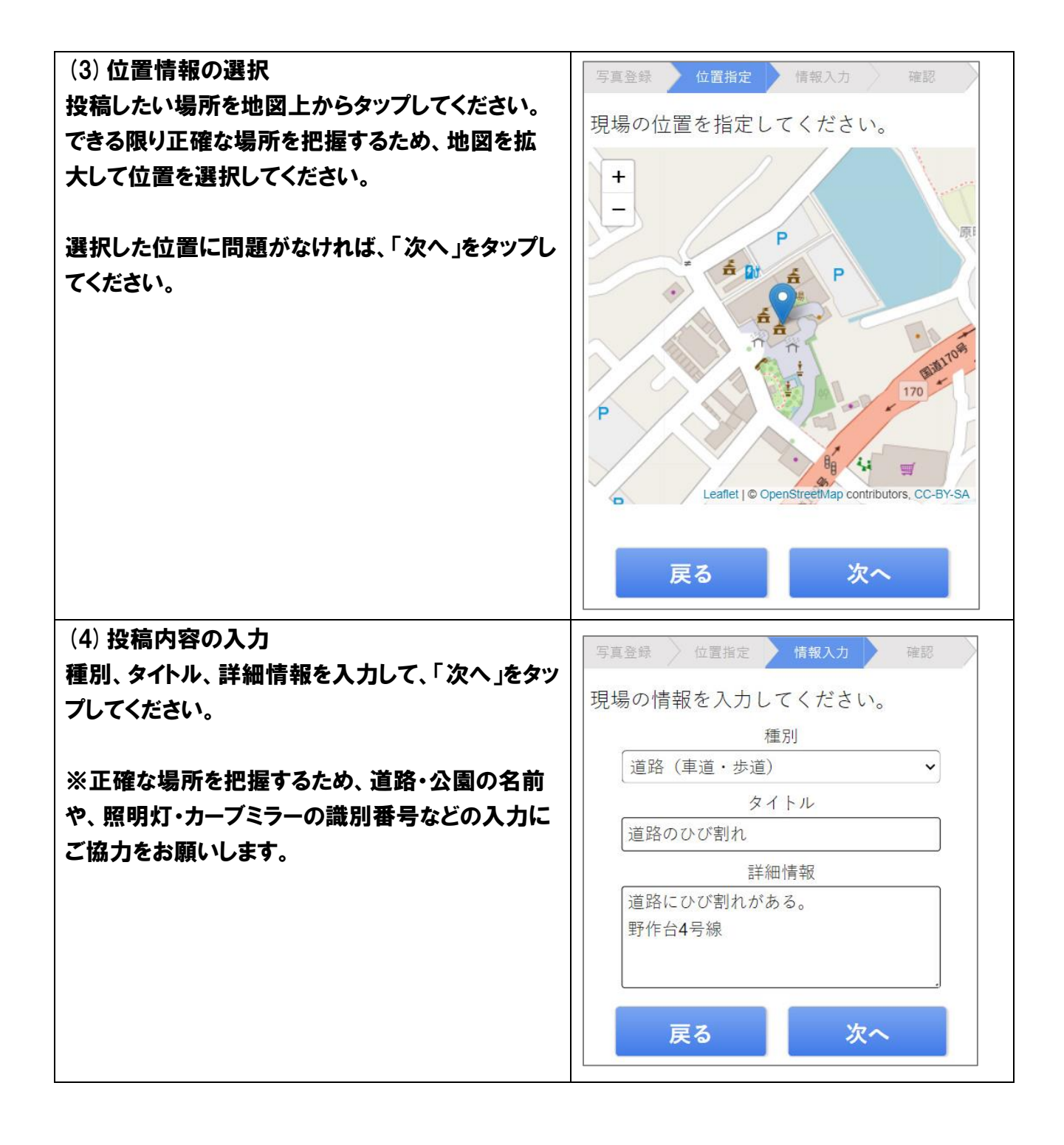

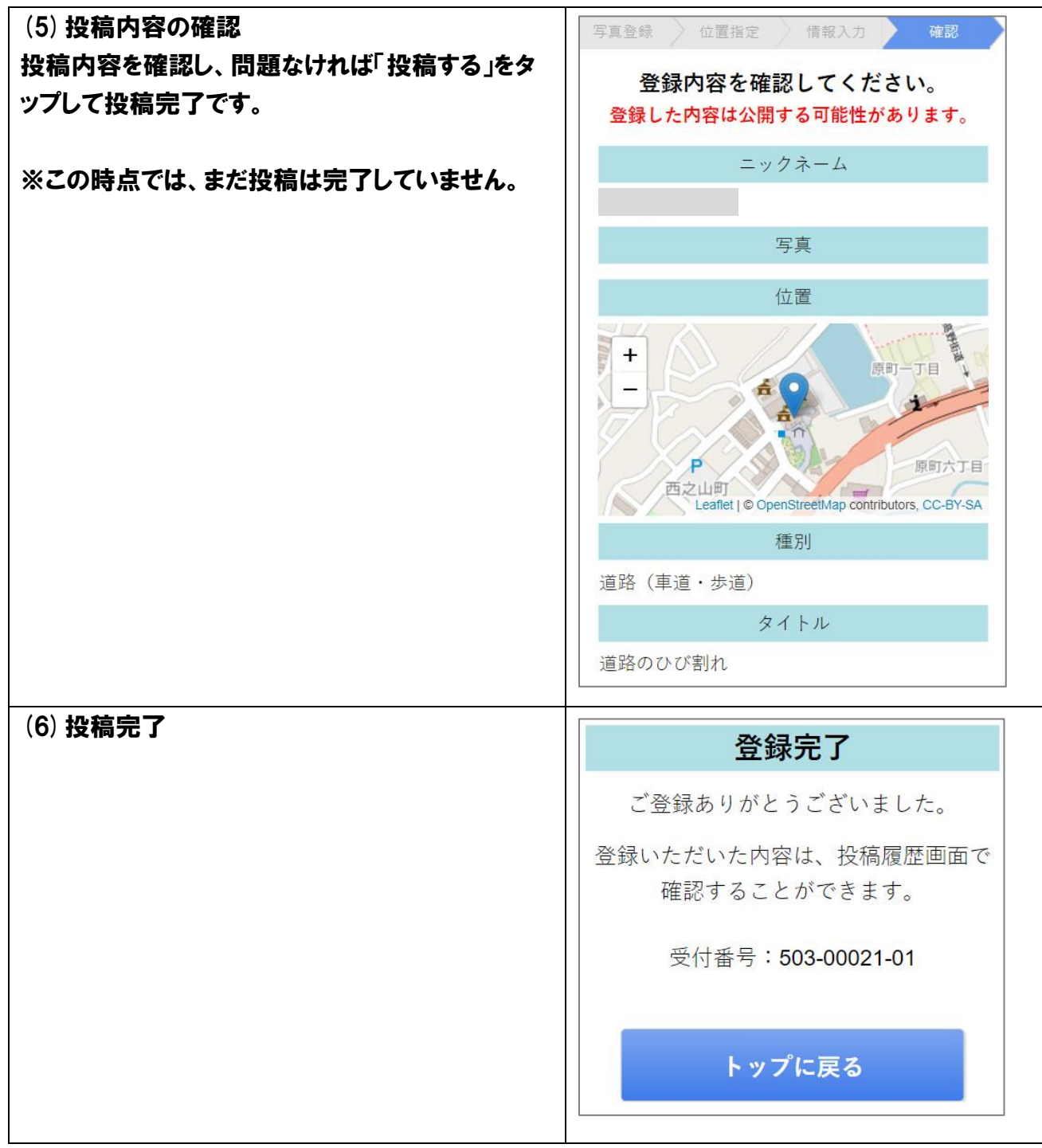

## <span id="page-9-0"></span>6. 自分の投稿履歴を確認する

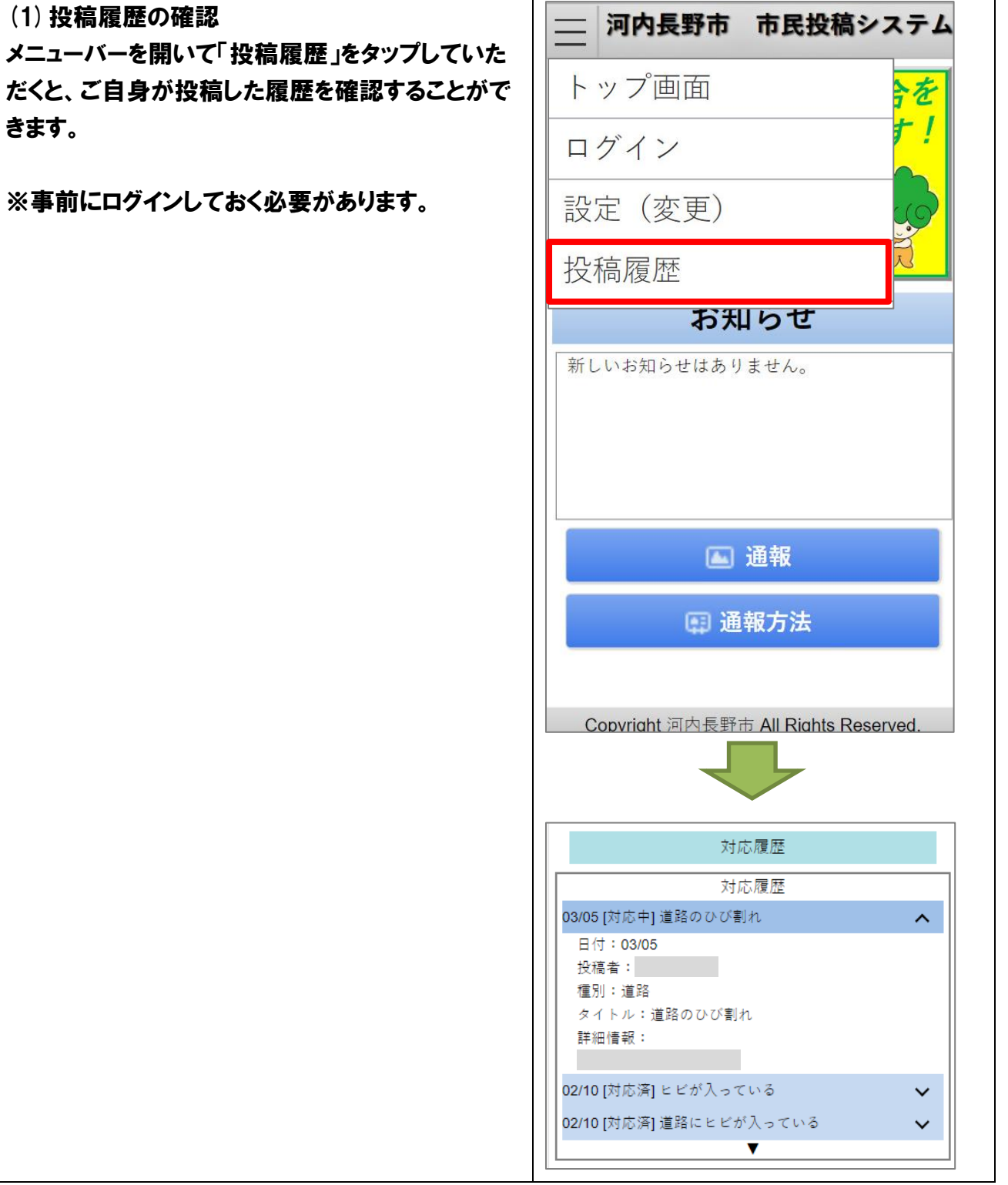

### <span id="page-10-0"></span>7. 設定(変更)

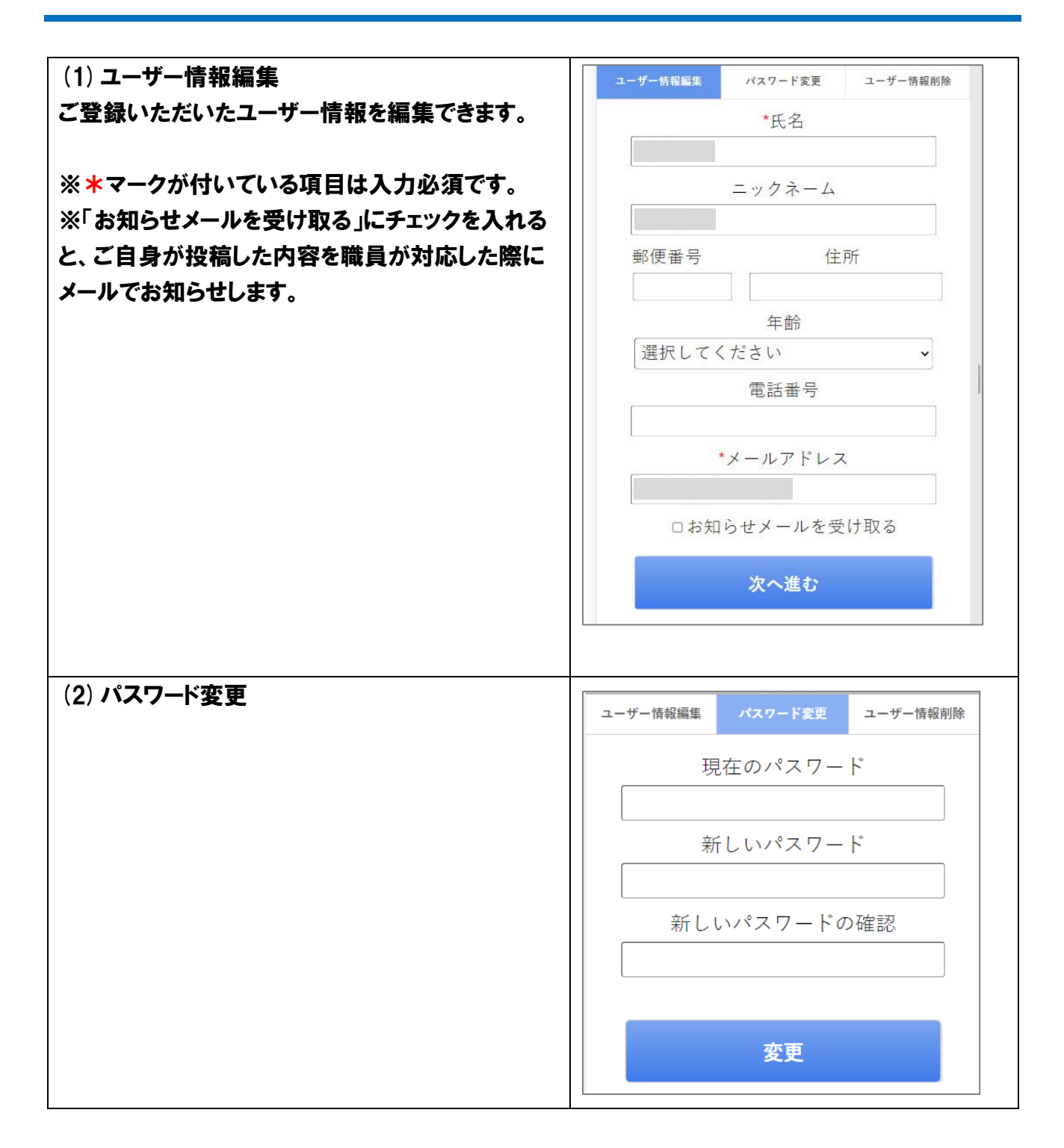

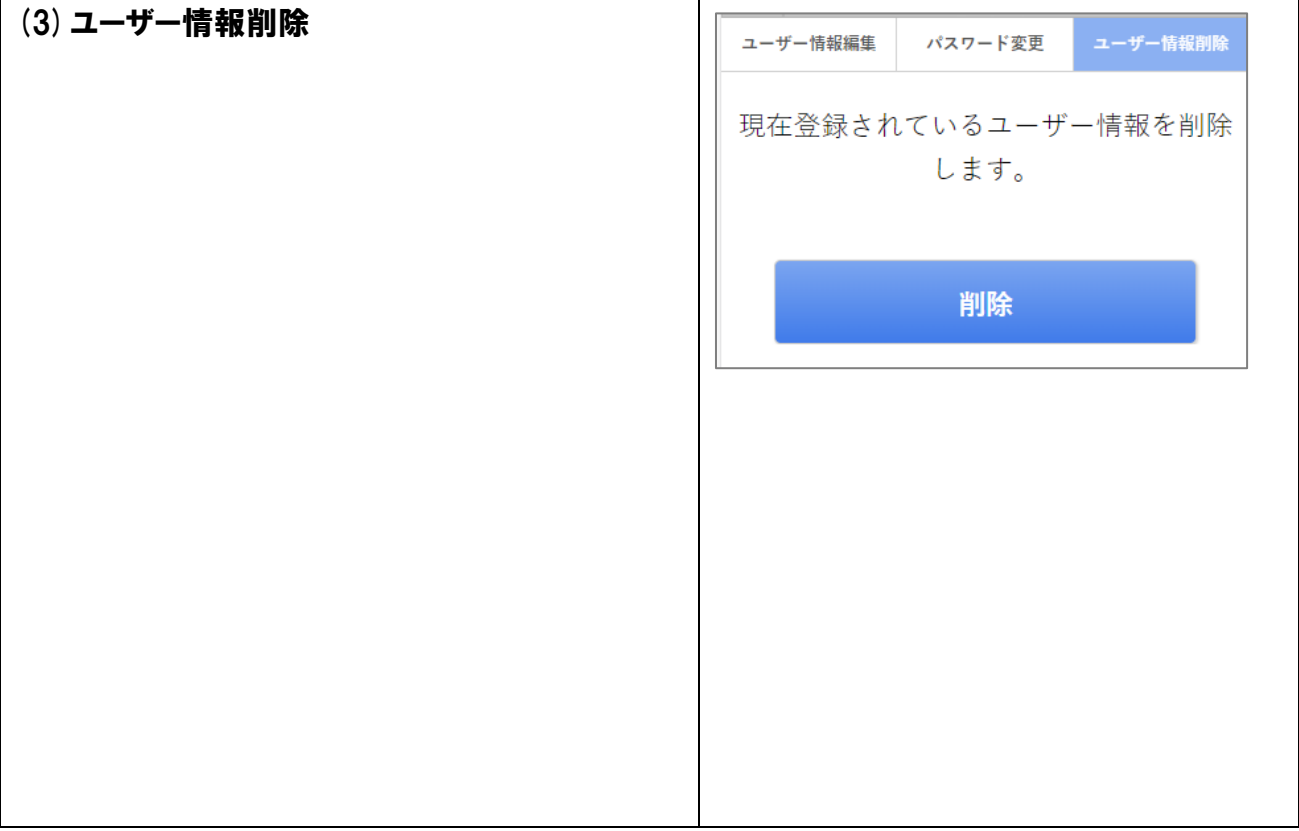

以上